<span id="page-0-0"></span>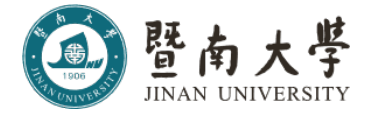

## JNU beamer

JNUer

## 2021 年 9 月 26 日

JNUer

[JNU beamer](#page-8-0)  $1$  / 9  $\,$ 

<span id="page-1-0"></span>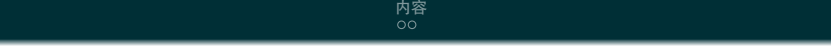

1 [简介](#page-2-0)

2 [内容](#page-4-0)

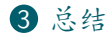

. . [.](#page-0-0) . [.](#page-2-0) . [.](#page-0-0) . [.](#page-1-0) . [.](#page-1-0) . [.](#page-2-0) . [.](#page-0-0) . [.](#page-0-0) . [.](#page-1-0) . [.](#page-2-0) . . . [.](#page-0-0) . [.](#page-0-0) . [.](#page-1-0) . [.](#page-0-0) . [.](#page-8-0) . . . . . . .

JNUer

[JNU beamer](#page-0-0)  $2\ / \ 9$ 

<span id="page-2-0"></span>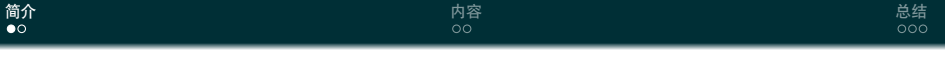

1 [简介](#page-2-0)

2 [内容](#page-4-0)

3 [总结](#page-6-0)

. . [.](#page-1-0) . [.](#page-3-0) . [.](#page-1-0) . [.](#page-2-0) . [.](#page-2-0) . [.](#page-3-0) . [.](#page-1-0) . [.](#page-2-0) . [.](#page-3-0) . [.](#page-4-0) . . . [.](#page-1-0) . [.](#page-2-0) . [.](#page-3-0) . [.](#page-0-0) . [.](#page-8-0) . . . . . . .

JNUer

[JNU beamer](#page-0-0)  $3 \;/\;9$ 

<span id="page-3-0"></span>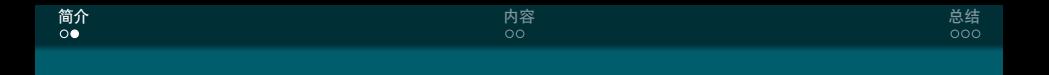

- *•* 暨大没有自己的 beamer
- *•* 那我做一个

[JNU beamer](#page-0-0)  $4$  /  $9$ 

<span id="page-4-0"></span>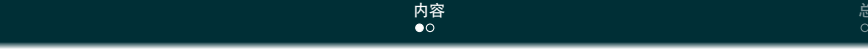

1 [简介](#page-2-0)

2 [内容](#page-4-0)

3 [总结](#page-6-0)

. . [.](#page-3-0) . [.](#page-5-0) . [.](#page-3-0) . [.](#page-4-0) . [.](#page-4-0) . [.](#page-5-0) . [.](#page-3-0) . [.](#page-4-0) . [.](#page-5-0) . [.](#page-6-0) . . . [.](#page-3-0) . [.](#page-4-0) . [.](#page-5-0) . [.](#page-0-0) . [.](#page-8-0) . . . . . . .

JNUer

[JNU beamer](#page-0-0)  $5\ / \ 9$ 

<span id="page-5-0"></span>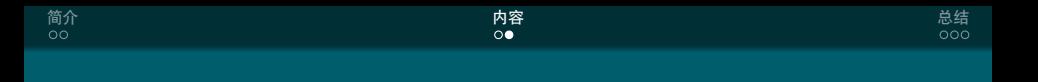

- *•* 其他更多功能可以自己搜索使用
- *•* 加油

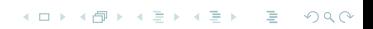

[JNU beamer](#page-0-0)  $6$  /  $9$ 

<span id="page-6-0"></span>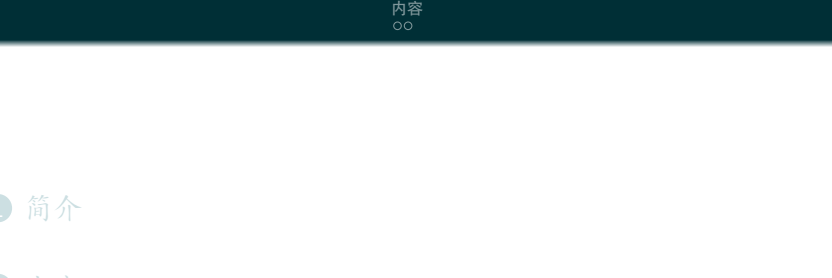

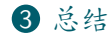

. . [.](#page-5-0) . [.](#page-7-0) . [.](#page-5-0) . [.](#page-6-0) . [.](#page-6-0) . [.](#page-7-0) . [.](#page-5-0) . [.](#page-6-0) . [.](#page-8-0) . [.](#page-8-0) . . . [.](#page-5-0) . [.](#page-6-0) . [.](#page-8-0) . [.](#page-0-0) . [.](#page-8-0) . . . . . . .

JNUer

[JNU beamer](#page-0-0)  $7$  / 9  $\,$ 

<span id="page-7-0"></span>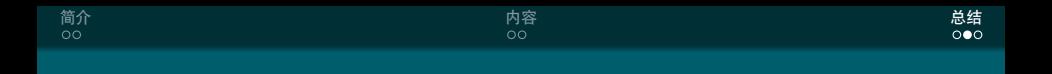

- *•* 挺容易的吧
- *•* 这就差不多了

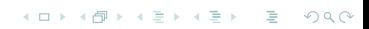

[JNU beamer](#page-0-0)  $8 \ / \ 9$ 

<span id="page-8-0"></span>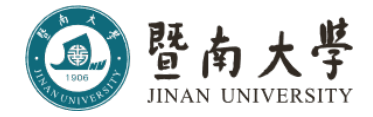

Thanks!

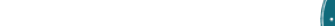

[JNU beamer](#page-0-0)  $9\ / \ 9$